Five new import options have been added to the *Lithology Types / File* menu. Selecting one of these options will add pre-defined keywords and associated patterns for the selected soil classification system. This will alleviate the drudgery of manually populating a *Lithology Types* table.

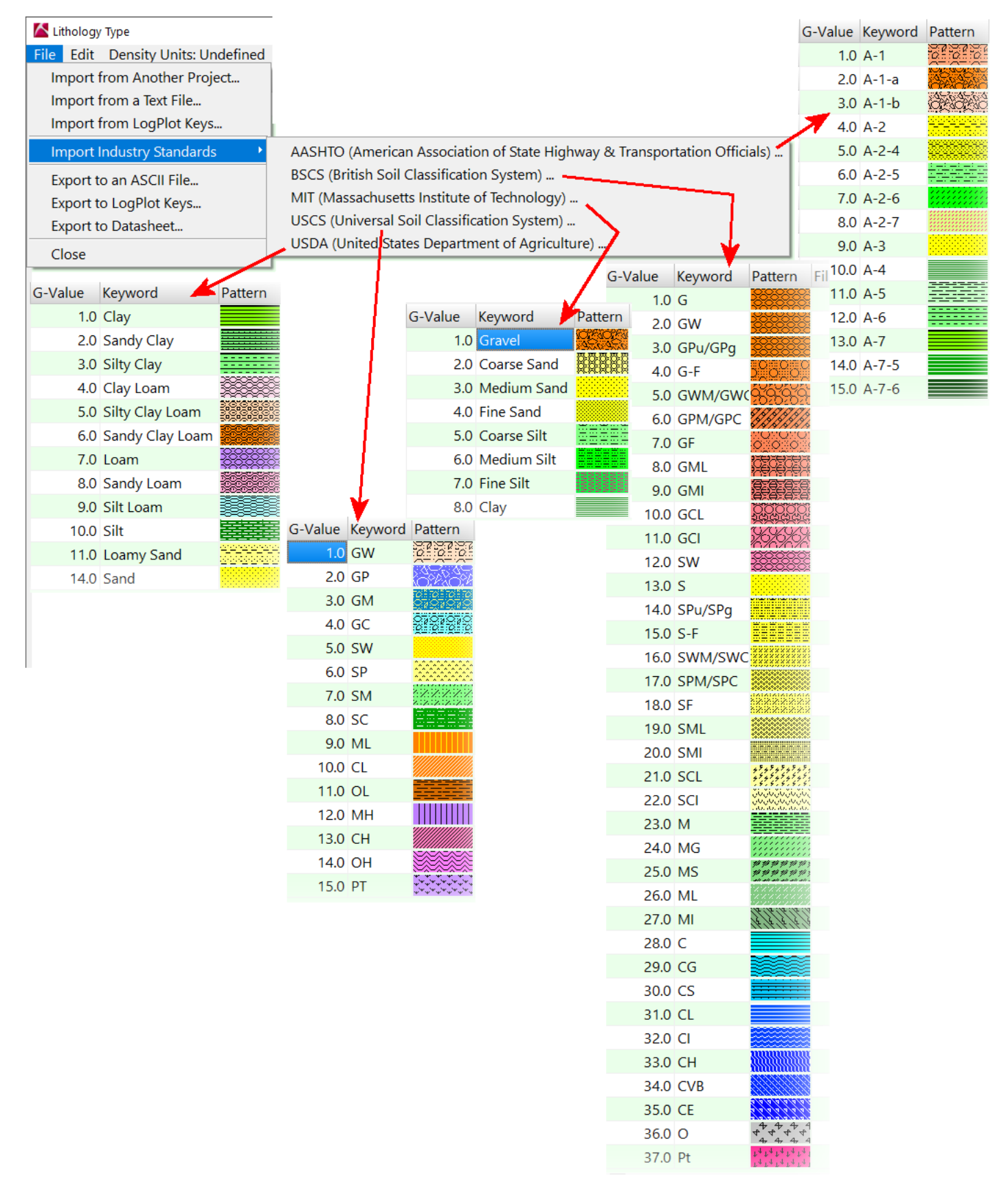

Selecting one of the *Industry Standards* will append the items within the designated list to the current *Lithology Types Table*. Any existing keywords and patterns will remain intact. This prevents a potential problem whereby lithologic intervals within existing boreholes might reference missing keywords (a catastrophic "*no-no*" with relational databases).

The imported tables are stored within the *RockWorks / Tables* folder as;

- **Lith\_AASHTO.tab**
- **Lith\_BSCS.tab**
- **Lith\_MIT.tab**
- **Lith\_USCS.tab**
- **Lith\_USDA.tab**

These files may be overwritten by using the *File / Export to an ASCII File* option. It should be noted, however, that these files will be overwritten with the original versions when a newer version of RockWorks is installed. As a consequence, it is recommended that the altered tables be saved and retrieved from a local folder.

"*The good thing about standards is that there are so many to choose from*." ― Andrew S. Tanenbaum